довольно существенными денежными призами. Широкая реклама таких конкурсов не только привлекает студентов и вовлекает их в процесс коммерциализации знаний, обучая на практике, но и повышает рейтинг самого учебного заведения.

На данный момент можно отметить явную недостаточность усилий высшей школы по коммерциализации знаний во всех областях, начиная от обычного процесса, доступного для любого коллектива, занимающегося инновационными разработками, и заканчивая необходимым для обучающих заведений процессом создания не столько знаний, сколько специалистов, способных их создавать.

Подводя итоги, можно отметить, что приоритетным направлением для коммерциализации знаний в рамках высшей школы должно быть максимальное вовлечение студентов в процесс инновационных разработок, а также соответствующее направление обучающего процесса, с включением в него конкурсов, конференций, публикаций в научных изданиях и тому подобное.

#### **COMMERCIALIZATION OF KNOWLEDGE IN HIGHER EDUCATION** Sokolov V.B.

#### *Belarusian State University of Informatics and Radioelectronics*

Nowadays, the problem of the commercialization of knowledge assumes ever greater relevance, implying that it is possible not only to turn money into knowledge, but also the opposite - knowledge is equivalent to the available money and is easily exchanged for it. Abstract: commercialization, knowledge

# *УДК 378-043.86*

## **СПЕЦИФИКА МОДЕЛИРОВАНИЯ СЛОЖНЫХ УСТРОЙСТВ ТРАНСПОРТНЫХ СРЕДСТВ В УЧЕБНОМ ПРОЦЕССЕ**

#### Стешенко П.П., Журавлѐв В.И.

*Учреждение образования «Белорусский государственный университет информатики и радиоэлектроники»*

Аннотация. В работе представлена методика моделирования для лабораторного практикума по технической дисциплине.

Ключевые слова: сложные технические устройства, транспорт, электронный блок, моделирование.

Рост в промышленности насыщенного интегрированного оборудования предопределяет новые подходы к процессу подготовки специалистов для их разработки и обслуживания на инженерном уровне [1]. Для подготовки специалистов требуется база знаний из различных теоретических и практических областей техники. Так, для примера, подготовка специалистов по обслуживанию электротранспорта, включая развитие электромобилей, необходимы знания в области механики, материаловедения, электротехники, электроники и программирования [2]. В условиях учебного процесса это требует значительных материальных затрат на приобретение реальных устройств, значительных производственных площадей и специалистов для их обслуживания. Моделирование конструкции, схемотехнических решений, принципа работы позволяет с достаточной степенью достоверности освоить студенту сложный материал [3].

Особенностью моделирования сложных технических устройств и технологических процессов является наиболее достоверное отображение конструкции, принципов работы и параметров изучаемого устройства.

Представлен разработанный нами на основе PROTEUS 6.7, лабораторный практикум по дисциплине «Техническая эксплуатация, диагностика и ремонт автотехники», который отражает методику диагностирования и ремонта электронных устройств автомобиля.

Лабораторный практикум состоит из 4-х лабораторных работ. Приводятся методические указания, порядок их выполнения, требования к содержанию отчѐта, а также. контрольные вопросы и литература. Содержится описание 4-х лабораторных работ, в которых рассматриваются диагностика неисправности и ремонт электронного реле поворотов системы световой сигнализации, диагностика и ремонт электронного блока управления электроприводом вентилятора системы охлаждения, диагностика и ремонт электронного блока контроля напряжения генератора, диагностика и ремонт микропроцессорного блока управления мультиплексной системой световой сигнализации.

Целью лабораторной работы является изучение принципа работы, электрической схемы электронного устройства, определение и устранение неисправностей (ремонт). Для более полного освоения материала студентам с различной степенью подготовки вначале представлено моделирование исправного блока управления. Затем предлагается пять различных неисправностей. Устранив неисправность, студент должен убедиться в соответствии параметров отремонтированного блока исправному блоку.

Для примера предлагается структура лабораторной работы «Диагностика и ремонт электронного блока контроля напряжения генератора». Цель занятия: изучение принципа работы и электрической схемы блока контроля напряжения генератора, определение и устранение неисправностей (ремонт), в электронном блоке контроля напряжения.

Используемые приборы и принадлежности:

- 1. Схема электрическая блока контроля напряжения.
- 2. Компьютерная программа PROTEUS 6.7
- 3. Инструкция пользователя программой.
- 4. Порядок выполнения.
- 5. Персональный компьютер
- 1. Моделируемая электрическая схема блока контроля напряжения генератора

На рисунке 1 приведена схема электрическая блока контроля напряжения генератора V1. Метод контроля напряжения основан на индикации светодиодными элементами D1, D2, D3 различных значений уровня напряжения генератора.

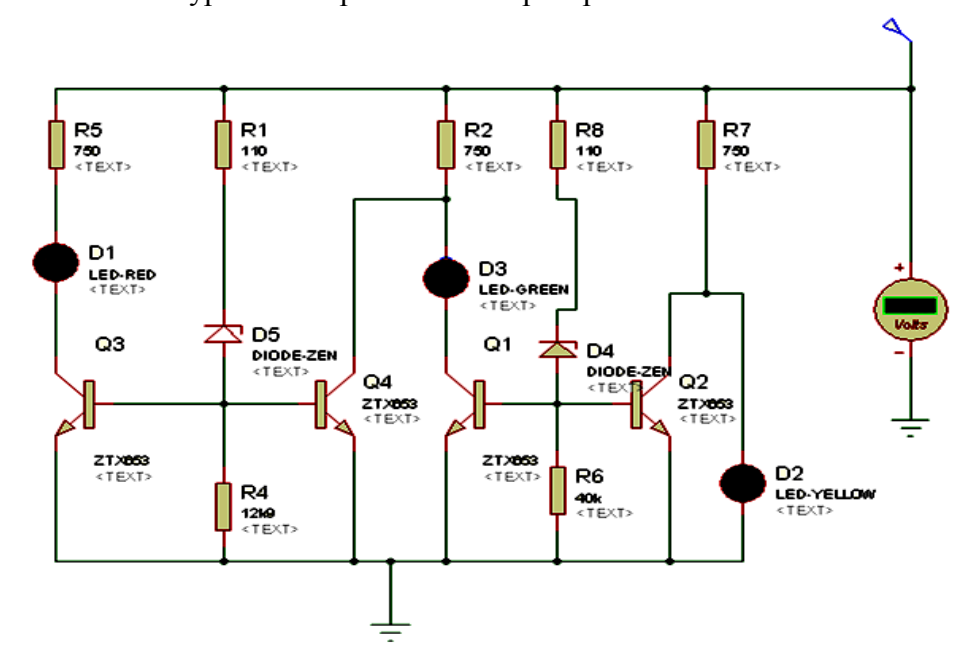

Рисунок 1. Электронный блок контроля напряжения генератора

Контроль напряжения генератора осуществляется вольтметром V1. При малом напряжении генератора (V1 <13,8 В) светодиод D1, подключенный к генератору через резистор R7, сигнализирует свечением жѐлтого света. При номинальном напряжении (13,8- 14,2В), достаточном для пробоя стабилитрона D4, ток через R8, D4 и R6 формирует на базах транзисторов Q1, Q2 напряжение, которое их открывает. За счѐт шунтирования транзистором Q2 светодиода D1 он гаснет, а ток светодиода D2 проходит через транзистор Q1 и светодиод D2 сигнализирует свечением зелѐного цвета. По мере роста напряжения

генератора (>14,2В) пробивается стабилитрон D5, который через R1, D5,R4 формирует на базах транзисторов Q3, Q4 напряжение, их открывающее. Транзистор Q4 шунтирует цепь светодиода D2 и он гаснет, а светодиод D3 сигнализирует свечением красного цвета за счет тока транзистора Q3.

Для проведения ремонта необходимо определить неисправность блока и причину еѐ возникновения. Основными неисправностями блока могут быть: изменение параметров активных элементов – транзисторов, стабилитронов, изменение номиналов резисторов, короткие замыкания или обрывы в системе соединений элементов между собой.

2.Методика выполнения лабораторной работы

Предварительно включив согласно номера задания исправный блок в файле «LAB»

**•** необходимо записать величину напряжения по вольтметру V1, при которых наступает включение (свечение) контрольных индикаторов напряжения D3, D2, D1, что свидетельствует о режиме работы генератора. Затем в файле «ZADANIE» согласно номера варианта задания (рисунок 2) открыть файл (например 1.4DSN) и инструкцию пользователя программой указана в порядке выполнения лабораторной работы.

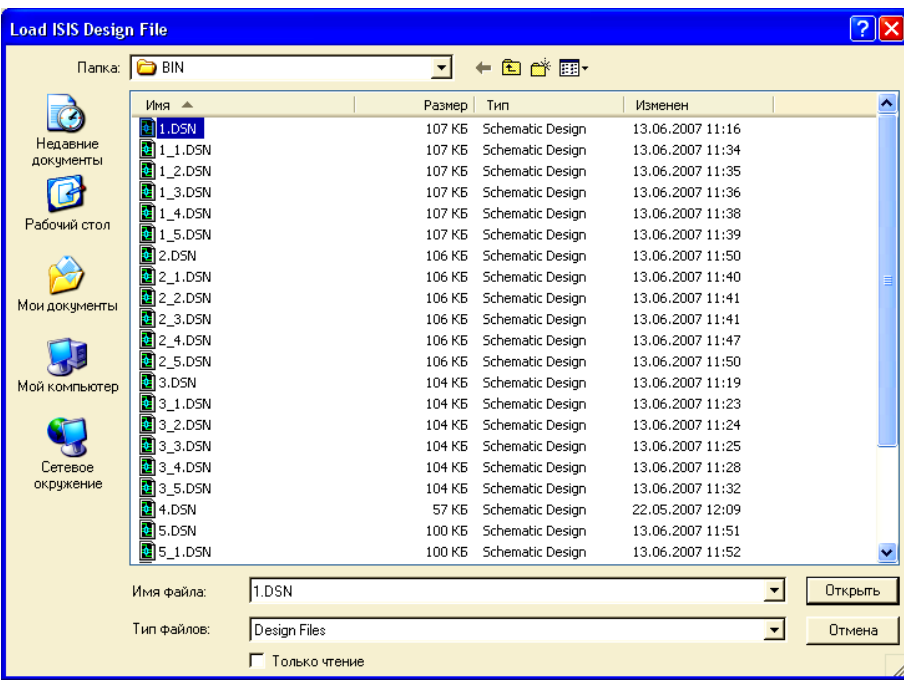

3. Порядок выполнения

Рисунок 2. Выбор задания с неисправностью

1. Выбрать файл «LAB» с номером лабораторной работы и дважды нажать левую клавишу мышки-«открыть» (пример 1.DSN )

2. Нажать кнопку запуска моделирования  $\Box$ .

3. Зафиксировать для отчета уровень напряжения на вольтметре, при котором включаются светодиоды D1, D2, D3.согласно описания в лабораторной работе.

4. Согласно номера задания открыть файл «ZADANIE» с неисправной схемой (пример 1.1 DSN, 3.2 DSN)

5. Проверить работу электронного блока управления и определить неисправность и метод ремонта блока.

6. Для замены элемента R, C курсор установить на неисправный элемент, нажать и отпустить правую кнопку мыши. При этом элемент окрасится в красный цвет.

7. Нажать левую кнопку мыши. В диалоговом окне (рисунок 3) установить требуемое значение номинала элемента.

8. При обнаружении нарушения в электропроводке (обрыв) подвести курсор к проводнику, нажать и отпустить левую кнопку мыши, после чего подвести курсор и проводнику, к которому необходимо соединение. Нажать и отпустить левую кнопку мыши. Соединение будет восстановлено.

9.Для устранения «короткого замыкания» подвести курсор к проводнику и два раза нажать правой кнопкой мыши. Соединение будет устранено.

10. Проверить работу электронного блока.

11. Изменения в схеме не сохранять.

В лабораторный практикум включен контроль уровня освоения

студентом учебного материала и требования к отчету.

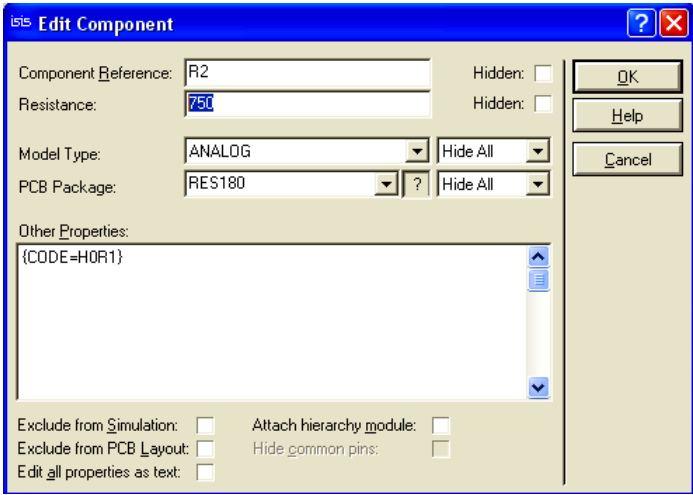

Рисунок 3. Вид окна изменения параметров элемента схемы

#### Список литературы

1. К.С. Фарино. Педагогические основания научно-методической работы в учебных заведениях: содержание и организация. Современная педагогика. БНТУ, 2014 г.

2. Стешенко П.П., Казанцев А.П., Журавлёв В.И. Анализ процесса формирования технического образования. – VIII международная научно-методическая конференция: «Высшее техническое образование: проблемы и пути развития».– Минск: БГУИР, 17-18 ноября 2016 года.  $-$  c.201-202.

3. Журавлёв, В.И. Исследование мотивации профессионального самоопределения студентов инженерных специальностей / В.И. Журавлѐв, П.П. Стешенко, А.П. Казанцев // Актуальные вопросы профессионального образования : тезисы докладов I Международной научно-практической конференции (Минск, 18 мая 2017 года). – Минск: БГУИР, 2017. – с.96- 98.

### **THE SPECIFICITY OF COMPLEX VEHICLE DEVICES MODELING IN THE EDUCATIONAL PROCESS**

Steshenko P.P., Zhuravliov V.I.

*Belarusian State University of Informatics and Radioelectronics*

Abstract. The paper presents a simulation methodology for a laboratory workshop of technical discipline

Keywords: complex technical devices, transport, electronic unit, modeling.

*УДК 004.92*

## **ПЕРПЕКТИВНОСТЬ ПРЕПОДАВАНИЯ КУРСА МУЛЬТИМЕДИЙНЫХ ТЕХНОЛОГИЙ В ВУЗЕ**

Столер В.А.

*Учреждение образования «Белорусский государственный университет информатики и радиоэлектроники»*

Аннотация. В статье рассматриваются вопросы преподавания в вузе курса мультимедийных технологий, являющегося компонентом учебной программы